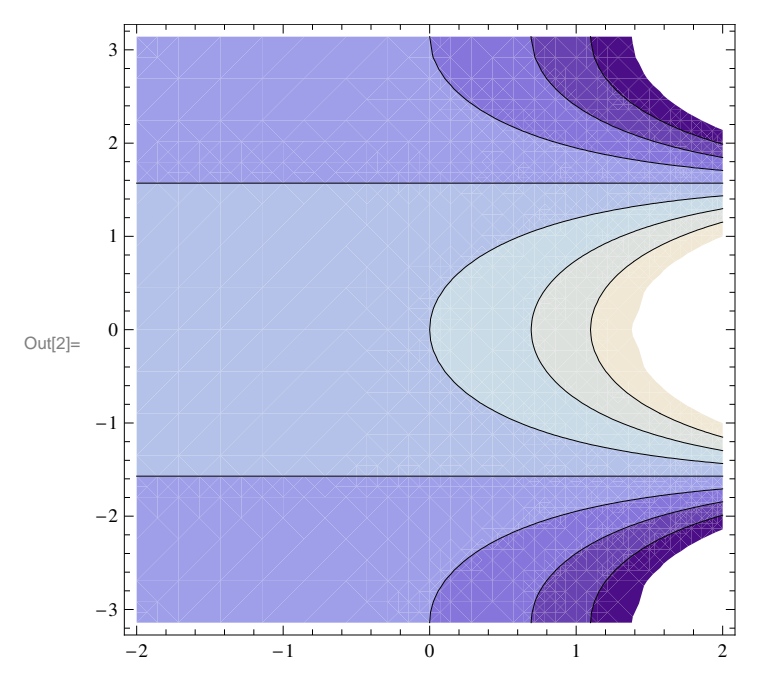

 $\ln[2] \coloneqq \texttt{ContourPlot}[\texttt{Exp}[x]~\texttt{Cos}[y] \texttt{, } \{x_{\texttt{r}}~\texttt{-2, 2}\} \texttt{, } \{y_{\texttt{r}}~\texttt{-Pi, Pi}\} \texttt{, } \texttt{AxesLabel} \rightarrow \{\texttt{"x", "y"}\}]$ 

 $\ln[3] \text{ := ContourPlot}\big[\texttt{Exp}\big[\texttt{x}\big] \, \, \texttt{Sin}\big[\texttt{y}\big] \, , \, \, \{\texttt{x}, \texttt{ -2, 2}\}, \, \, \{\texttt{y}, \texttt{-Pi}, \texttt{Pi}\} \, , \, \, \texttt{AxesLabel} \, \, \rightarrow \, \{\texttt{"x", \texttt{"y"}}\} \big]$ 

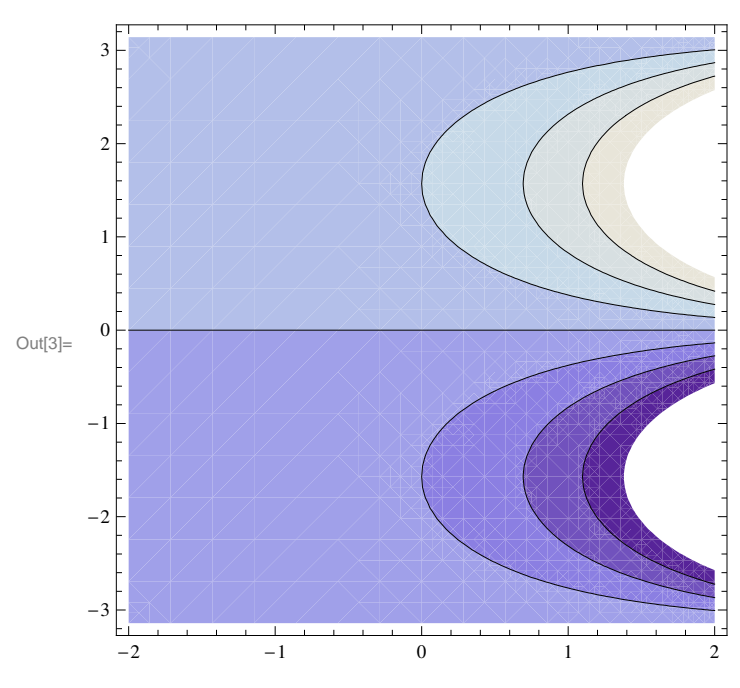